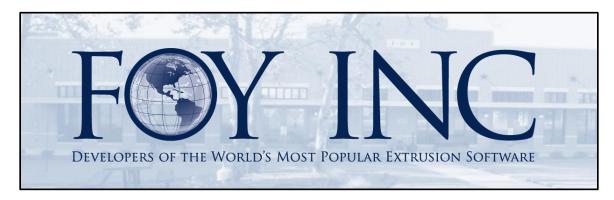

# FOY'S EPICS EVENTS

# In this issue:

| Capacity Planning Module Is Here!          | 2  |
|--------------------------------------------|----|
| Major Enhancements for Kits and Assemblies | 3  |
| EPICS Version 9.10                         | 4  |
| Power BI – Visual Business Intelligence    | 6  |
| EPICS User Conference 2020                 | 7  |
| Foy Inc at ET '20                          | 8  |
| Jason Naff Leaves Foy Inc                  | 8  |
| Android Mobile App in Beta, Testers Needed | 9  |
| EPICS Training Opportunities               | 9  |
| Small Price Increase                       | 9  |
| EPICS Customer List                        | 10 |

Volume 23 Issue 1 Page 1 of 10

# **Capacity Planning Module Is Here!**

This is perhaps the most highly anticipated EPICS feature for the past many years. EPICS can now better assist you in planning and managing production throughout the plant with always up-to-date capacity information for every department and machine.

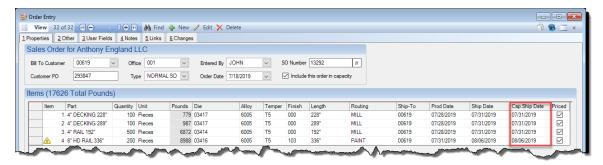

Capacity Planning is an optional EPICS module that provides a real-time view of available

capacity in any production department. This gives production planners advanced warning of potential bottlenecks, enabling them to proactively reallocate time and resources to improve on-time performance. It also gives order entry personnel a much more realistic estimate of delivery dates for new orders based on production requirements for each new item.

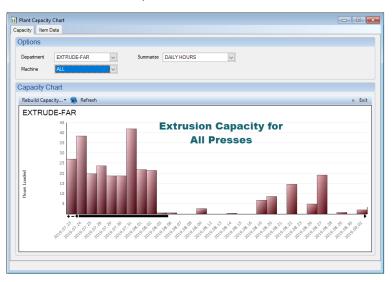

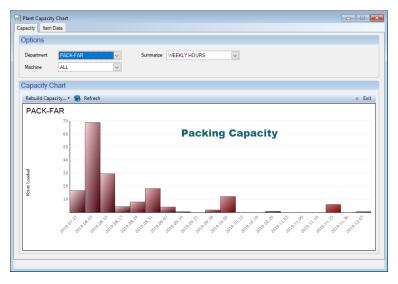

You can quickly configure EPICS to determine the effective capacity for each production department and machine in the plant. Then, using data from all open sales orders, reserves, and unposted orders, the Capacity Planning Module calculates the time required to complete each job. Subtracting these from the

Volume 22, Issue 1 Page 2 of 10

effective capacity provides the remaining capacity available to future orders.

Capacity Planning Module is available in version 9.10. Contact Foy Inc and ask for a free 30-day trial. Try it out and see how this can benefit you.

### Major Enhancements for Kits and Assemblies

Version 9.10 includes significant improvement in the handling of extruded components for kits and assemblies. You can now easily create a single sales order for all extruded components belonging to a kit or assembly. Additionally, the component metal is preallocated to the kit or assembly so that it cannot be used for anything else.

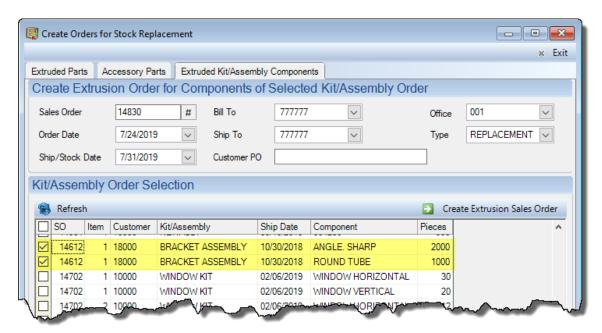

In the screen-shot above, the assembly named "Bracket Assembly" requires two extruded components. Simply click the SO number, and all components for the assembly are selected. Then click Create Extrusion Sales Order to get these component jobs underway. This is done on the new Extruded Kit/Assembly Components tab of the Stock Replacement screen.

A new Component Extrusion Status window has been added to the Sales Order screen allowing you to easily see the availability of each component in a kit or assembly. You can see the ordered amount, how much has been extruded, and how much is currently in stock and available to the kit or assembly.

There is also improved traceability and certs for kit/assembly orders. EPICS now automatically copies tensile tests from each extruded kit/assembly component to the parent kit/assembly item as components are pulled from stock.

Volume 22, Issue 1 Page 3 of 10

The creation of stock replacement orders has been simplified by adding a special "Stock Routing" field to the Part screen. This allows you to specify the routing to be used when creating stock replacement orders for a part.

Finally, the customer specified by gStockCustBill can be used to place orders for any die or part regardless of ownership. This allows your in-house customer number to be used for stock replacement orders with none of the usual messages and warnings expected with a normal customer number.

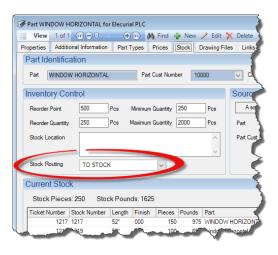

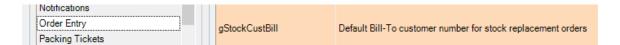

## **EPICS Version 9.10**

This is a feature-rich update containing 11 wishlist items, the introduction of the <u>Capacity Planning Module</u>, major enhancements to <u>Kits and Assemblies</u>, and numerous other enhancements. Below is a list of the highlights. You can see the entire list of items included in the update at <u>foyinc.com</u>.

- \*[2018 #7] Improved handling for <u>Kits and Assemblies</u> quickly create stock replacement orders for all extruded components on a kit/assembly order and pre-allocate all component pieces produced to the parent order
  - Improve traceability and certs for kit/assembly orders automatically copy tensile tests from each extruded kit/assembly component to the parent kit/assembly item as components are pulled from stock
  - Simplify the creation of stock replacement orders by adding a second routing field, "Stock Routing", to each part to specify the routing to be used when creating stock replacement orders for that part.
  - Allow the customer specified by gStockCustBill to place orders for any die or part regardless of ownership
- \*[2013 #11] Allow stock to be pre-allocated to an order at any time prior to the normal fill-from-stock operation (any stock ticket – not just kit/assembly components)
- \*[2018 #12] Prevent shipments to an outside processor for items that are on production hold
- \*[2018 #30] For acknowledgements, manifests, invoices, and quotes, allow each customer to be configured either to email separate PDF files for each document or to combine multiple documents into a single PDF

Volume 22, Issue 1 Page 4 of 10

- \*[2018 #31] Add a configuration setting, gRequireManualTensileLotSelection, that requires the user to select a lot number when posting tensile tests (no default lot selected)
- \*[2018 #33] Provide separate permissions to void newly packed tickets (status A or B) vs closed or in-process tickets (status F, O, P, R, S)

| ☐ frmTicket | Maintain Packing Tickets        | WRITE | WRITE | WRITE |
|-------------|---------------------------------|-------|-------|-------|
| - frmTicket | Can void status A and B tickets | YES   | NO    | NO    |
| frmTicket   | Allow 'Delete'                  |       |       |       |

- \*[2018 #36] Add the alternate customer number (AltCustNum) of the bill-to customer to the Sales Order screen and allow finding orders using that field
- \*[2018 #41] Display total pieces and weight on Racks tab of the Sales Orders
- \*[2018 #51] Add a field chooser screen
   Field Chooser to the pull inventory tickets
- \*[2017 #45] Add a change log to the "Reserves" screen
- \*[2017 #48] Include price changes in the Quote change log
- \*EPICS Capacity Planning Module now available
  - Keeps track of available capacity for any production department/machine in real time
  - Provides order entry with a realistic ship date for each item based on current plant capacity
  - Improved calendar Set hours/day for any calendar entry either plantwide or for a specific department or machine
  - Add "Makeup day" option to calendar entries. Makeup days are available for existing jobs but will not be considered when assigning ship dates to new items
  - Allow multiple presses to be added to each die's Standard Data list and add a checkbox to identify the preferred press(es)
  - Allow multiple machines per department to be added to each part's department specs with different standard production rates and cost/hour for each
  - Add standard rate/hour (in Lb or Kg, Pieces, or Ft2 or M2) and standard cost/hour fields for all machines
- Improved language translation: Right-click on text to set or change translation (for users with permission to frmScreenText)
- Add "Changes" tab to permissions screen
- Send gEpicsUser, gPlant, gMetric, and gDateTime formula values to Crystal when running all reports. These formulas can be used to filter data on a report based on EPICS user, plant, etc. or to simply print on the report.

```
//Show user and time printed
"Printed by " & {@gEpicsUser} & " at " & {@gDateTime}
```

Volume 22, Issue 1 Page 5 of 10

# **Power BI - Visual Business Intelligence**

Power BI is an exciting business intelligence tool from Microsoft. It provides a highly interactive, highly visual and highly intuitive experience. Click on any element in the report to select it, and all other elements adjust to reflect your selection.

In the example below, you can choose any year to see revenue totals for the year. With each year selection, the charts adjust to show values for the selected year.

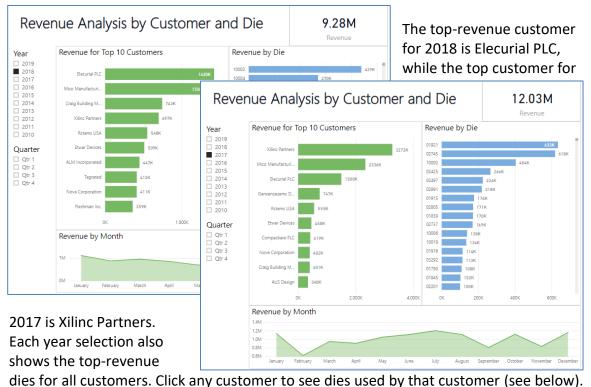

Revenue Analysis by Customer and Die

Revenue Analysis by Customer and Die

Revenue for Top 10 Customers

Revenue by Die

Revenue by Die

Revenue by Die

Revenue for Top 10 Customers

Revenue for Top 10 Customers

Revenue by Die

Revenue by Die

Revenue for Top 10 Customers

Revenue by Die

Revenue for Top 10 Customers

Revenue by Die

Revenue by Die

Revenue for Top 10 Customers

The line chart at bottom shows total revenue for the customer by month. To see total revenue for a die, just click a die number.

Foy Inc is currently exploring ways that we can bring the power of Power BI to you. Look for more about Power BI in the months ahead.

Volume 22, Issue 1 Page 6 of 10

# EPICS User Conference 2020 - April 5-8 in Fort Worth, Texas

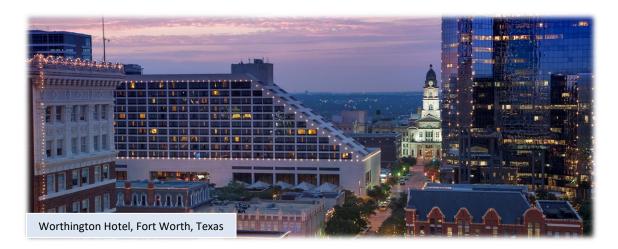

EPICS User Conference 2020 will meet in Fort Worth, Texas, April 5-8. Fort Worth is a unique location; it is "Where the West begins" and "Cow Town". It is also a favorite among past conference attendees. We will meet in downtown Fort Worth at the distinctive <u>Worthington Hotel</u>. Just outside the hotel doors is <u>Sundance Square</u> with its incredible assortment of quality restaurants, shops and entertainment.

Registration for the conference will be open in October, but rooms at the Worthington are available *now* at the special conference rate of \$179 per night. To reserve your room, <u>click this link</u> or call 800-433-5677 and mention the Foy Inc User Conference. This special rate is available through March 13, 2020.

The EPICS User Conference is one of the largest annual gatherings of extruders in the world. Last year's conference brought together people from 37 extrusion facilities, including administrators, managers, supervisors, customer service personnel, IT personnel, production planners, QA personnel, schedulers, shipping and receiving personnel, and die correctors. It is a place for people to exchange ideas and become better at what they do. It is valuable both to individuals and to the companies they represent. Start making your plans now to be there.

Some of the topics at the conference will be those included in this newsletter. Look for presentations on Capacity Planning, Kits and Assemblies, and Power BI. Of course, many other topics will be included as well. Look for more information coming soon on <u>our</u> website and on Facebook.

Volume 22, Issue 1 Page 7 of 10

### Foy Inc at ET '20

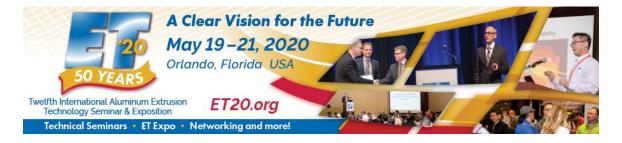

Plans are underway for ET'20, the 2020 Extrusion Technology conference that is held every four years. This conference brings together extruders from all over the globe, where they can hear scores of technical papers presented by industry leaders and academic scholars. We at Foy Inc will be among the presenters. Look for our two presentations: The Benefits of Barcode and RFID Scanning in Managing Extrusion Production Information and Maintaining Traceability of Extruded Lots.

Of course, we will be exhibiting at the massive Expo that is a major part of the conference. Foy Inc has had a booth at every ET session since 1980. Please come by and see us in booth P908 at the main entrance. We look forward to seeing you.

# **Jason Naff Leaves Foy Inc**

Jason Naff, Vice-President of Customer Relations, left Foy Inc effective July 1. If you have attended an EPICS Conference or have come to Farmersville for training, you know what a great job Jason has done for the EPICS community. His knowledge of EPICS plus his teaching skills have benefited hundreds of EPICS users over the last few years.

Jason and his family felt called to return to the ministry, so he will be joining the Park Church in McKinney as Associate Pastor. We wish him well in his new position, and we appreciate his contributions to Foy Inc and to the community of EPICS users.

Scott Wilson will be taking over the training responsibilities, with Mariah Zagorsky assisting.

Thank you, Jason, for all that you have done for us here at Foy Inc. You will be greatly missed.

Volume 22, Issue 1 Page 8 of 10

# Android Mobile App in Beta, Testers Needed

EPICS Mobile is now available in beta for Android scanners. The app includes Shipping, Physical Inventory and Maintaining Rack Location. The app works great in our testing, but we need some "in-the-field" testers to give it a thorough workout. Please let us know if you are interested.

Microsoft has discontinued its W, indows Mobile operating system. If you are currently running Windows Mobile on your scanners, it is time to consider when you will make the switch to Android. For more information please see this FAQ from Microsoft.

# **EPICS Training Opportunities**

Be sure to have your EPICS Administrator and key users trained thoroughly on EPICS V9. EPICS classroom training sessions are held at the Foy Inc offices in Farmersville, Texas.

The next available V9 classes are scheduled for August 12-15 and September 23-26. You can always view training class availability and cost information on our Training Classes webpage.

If you are interested in a two-day Reports training class working with the EPICS database, please let us know by calling 972-782-7282 or emailing us at info@foyinc.com. We schedule the Reports classes on demand.

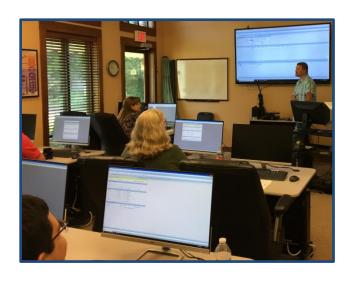

#### **Small Price Increase**

For the last six years we have been able to avoid increasing the price of EPICS, despite greatly enhancing the software during that time. But effective September 1, 2019, we are increasing the price of the main EPICS module and the optional modules by about 3%. Since the annual Software Service Policy (SSP) is based on a percentage of the current base price, your SSP will increase by approximately 3% when it is renewed.

Volume 22, Issue 1 Page 9 of 10

#### **EPICS Customer List**

## On any given day EPICS is helping over 15,000 people at over 100 extrusion plants around the world.

Aacoa Extrusions - Niles, Michigan Aerolite Extrusion - Youngstown, Ohio Almag Aluminum Inc. - Brampton, Ontario Almax Aluminium - Brisbane, Australia Altec - Jeffersonville, Indiana

Aluminio de Baja California (ABC) - Tijuana, Mexico Aluminio de Centro América - San Salvador, El Salvador

Aluminum Extrusions Inc - Senatobia, Miss. American Aluminum Extrusions - Canton, Ohio American Aluminum Extrusions - Beloit, WS American Aluminum Extrusions - Roscoe, Illinois Anaheim Extrusions (UMEX) - Anaheim, California

APEL Extrusions Ltd. - Calgary, Alberta APEL Extrusions Ltd. - Coburg, Oregon

Apex Aluminum Extrusions - Langley, BC, Canada

Arch Aluminum - Miami, Florida

Architectural & Metal Systems - Cork, Ireland Ascend Custom Extrusions - Wylie, Texas

Astrex Inc - Lake Shore, Ontario Benada Aluminum - Sanford, Florida Bristol Aluminum - Levittown, Pennsylvania Briteline Extrusions - Summerville, S. Carolina

BRT Extrusions - Niles, Ohio CanArt - Brampton, Ontario CanArt - Windsor, Ontario

Capral Extrusions - Angaston, Australia Capral Extrusions - Penrith, Australia Central Aluminum - Columbus, Ohio Claridge Products - Harrison, Arkansas Crown Extrusions - Chaska, Minnesota Gateway Extrusions, Ltd - Union, Missouri

DeeZee, Inc - Des Moines, Iowa

Extruders - a division of Tower - Wylie, Texas

Extrudex - Weston, Ontario Extrudex - Berniéres, Quebec Extrudex - North Jackson, Ohio Extrum - Chaloma, Honduras FISA – Guayaquil, Ecuador

Frontier Aluminum - Corona, California

G. James - Brisbane, Australia G. James - Sydney, Australia

Hulamin - Pietermaritzburg, South Africa Hulamin - Capetown, South Africa Hulamin - Olifantsfontein, South Africa

Independent Extrusions (INEX) - Hamilton, New Zealand Independent Extrusions (INEX) – Brisbane, Australia Independent Extrusions (INEX) - Melbourne, Australia International Extrusions - Garden City, Michigan International Extrusions (UMEX) - Waxahachie, Texas Jalex - Kingston, Jamaica

Jordan Aluminum Company - Memphis, Tennessee Keymark Corporation - Fonda, New York

Keymark Corporation - Lakeland, Florida

Keymark Corporation - Orlando, Florida MI Metals, Inc. - Millen, Georgia MI Metals, Inc – Oldsmar, Florida MI Metals, Inc - Prescott Valley, Arizona MI Metals, Inc - Smyrna, Tennessee MI Windows and Doors - Carrollton, Texas Michigan Extruded Aluminum – Jackson, Michigan

Midwest Aluminum - Withee, Wisconsin

Mountain Ridge Metals - Millersburg, Pennsylvania

Nanshan America - Lafayette, Indiana

Nigalex - Lagos, Nigeria

Non-Ferrous Extrusion - Houston, Texas

Oldcastle Building Envelope - Midway, Tennessee Oldcastle Building Envelope - Terrell, Texas

Orrvilon (Holtec) - Orrville, Ohio

Patrick Metals (UMEX) - Mishawaka, Indiana

Pennex - Leetonia, Ohio

Pennex – Wellsville, Pennsylvania

Perfiles de Aluminio. - San Juan, Puerto Rico

Ply Gem Extrusion-Bryan, Texas Postle Aluminum - Cassopolis, Michigan Press Metals - Cumming, Georgia Pries Enterprises - Independence, Iowa PT Alumindo Perkasa - Jakarta, Indonesia

PT Indal - Surabaya, Indonesia Profile Extrusions - Rome, Georgia

Profile (RJS Precision Ext.) - Phoenix, Arizona

Schimmer Metal - Bangkok, Thailand Selaco Aluminium - Johar, Malaysia

Service Center Metals - Prince George, Virginia

Shoals Extrusion - Florence, Alabama Sierra Aluminum - Fontana, California Sierra Aluminum - Riverside, California Silver City Aluminum -- Taunton, Mass Spectra Aluminum - Bradford, Ontario Star Extruded Shapes - Canfield, Ohio Sun Valley - Los Angeles, California Superior Extrusion – Gwinn, Michigan Superior Metal Shapes - Chino, California Taber Extrusions – Gulfport, Mississippi Taber Extrusions - Russellville, Arkansas

Tecnoglass - Barranquilla, Columbia Tifton Aluminum Extrusions - Tifton, Georgia

Tri-City Extrusion - Bristol, Tennessee

Tubelite - Reed City, Michigan

Universal Molding (UMEX) - Downey, California

Vitex - Franklin, New Hampshire

Wakefield-Vette - Pelham, New Hampshire Wakefield-Vette - Withee, Wisconsin Western Extrusion - Carrolton, Texas Wolverine Tube Inc - Decatur, Alabama Zarbana Industries - Columbiana, Ohio

Fov Inc

111 Farmersville Pkwy, Suite 100 Farmersville, TX 75442

Phone: 972-782-7282 Fax: 972-782-7130 www.foyinc.com

General Information: info@foyinc.com Help: help@foyinc.com Jim Foy: jim@foyinc.com iohn@foyinc.com John Stenger: Scott Wilson: scott@foyinc.com Stacy Foley: stacy@foyinc.com Mariah Zagorsky: mariah@foyinc.com stephan@foyinc.com Stephan Stenger:

Volume 22, Issue 1 Page 10 of 10